## 「入札情報公開サービス」の「お知らせ」の表示方法

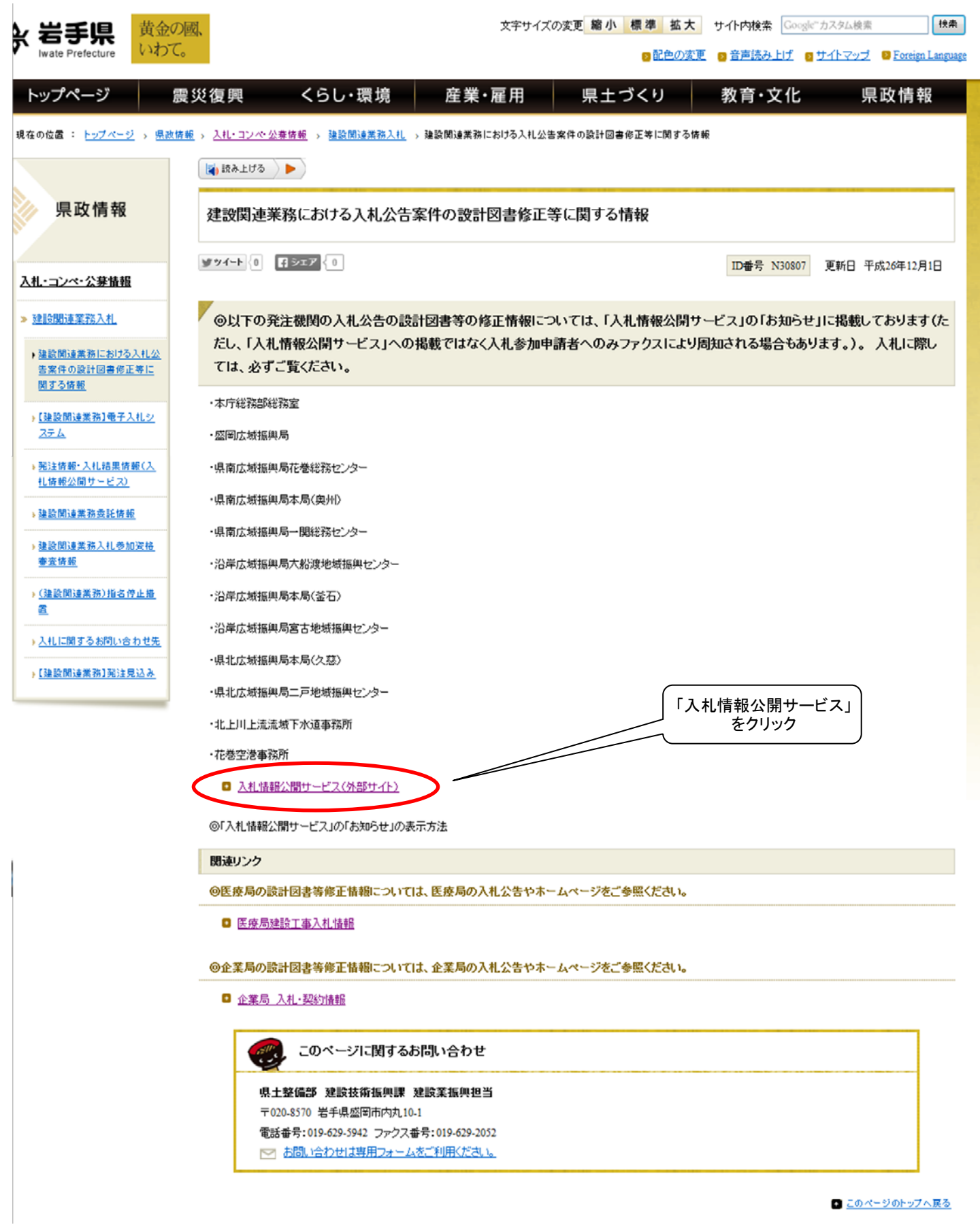

■ このページのトップへ戻る

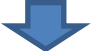

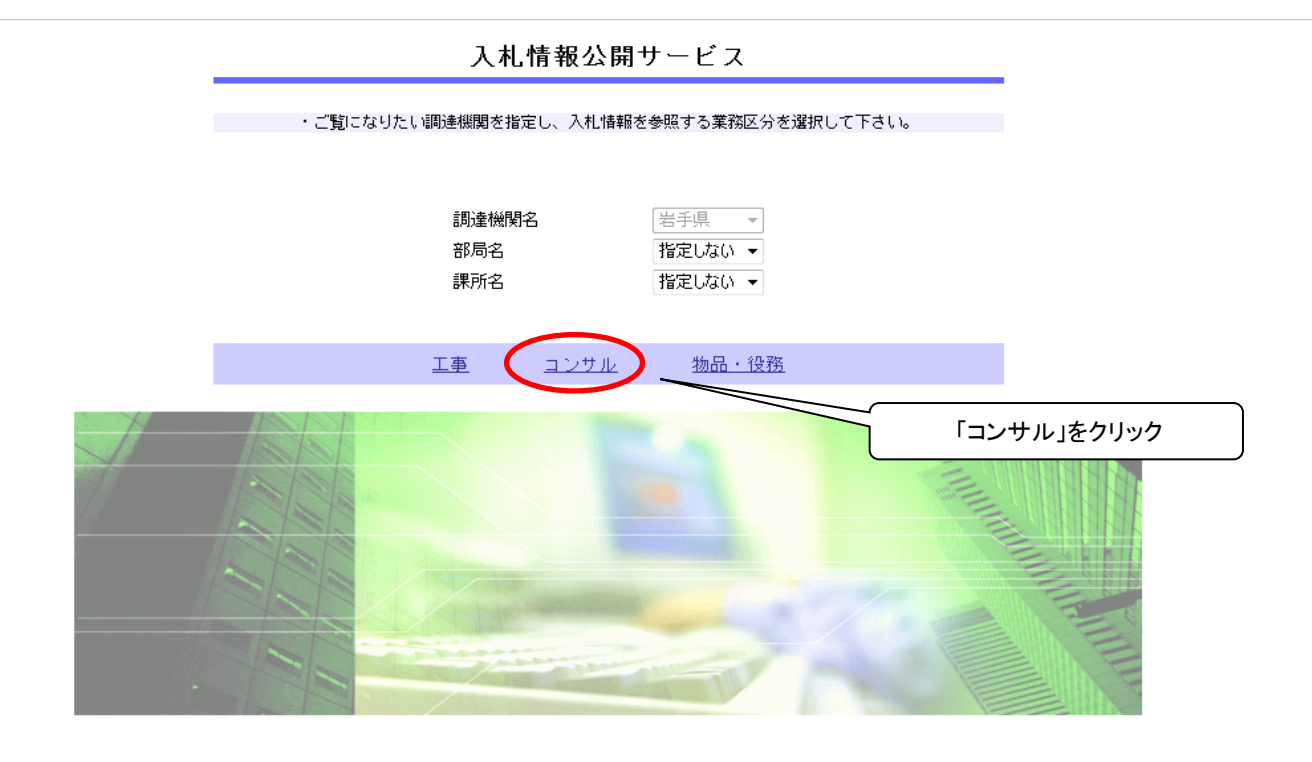

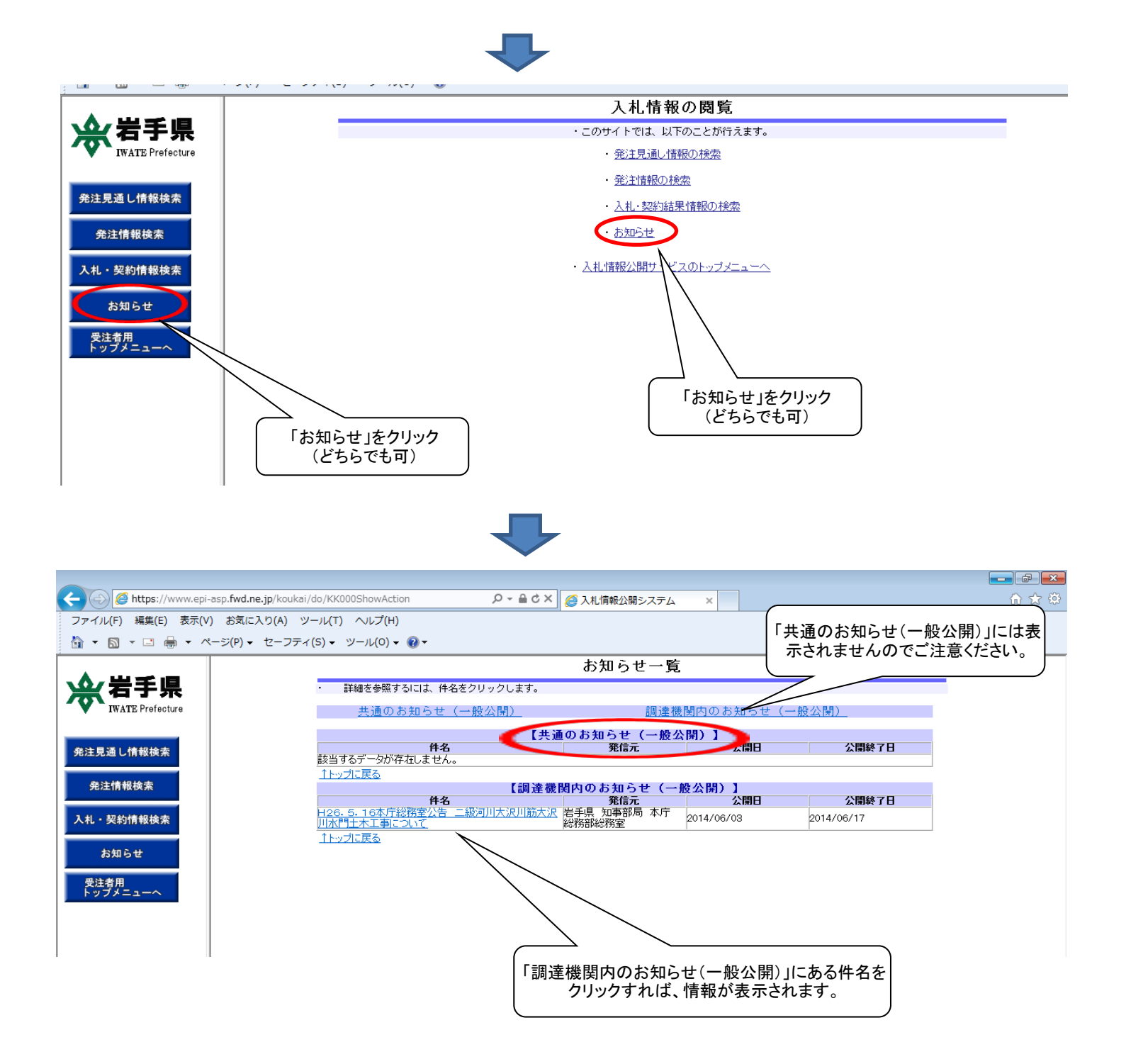